# **faturamento pixbet**

- 1. faturamento pixbet
- 2. faturamento pixbet :betesporte cnpj
- 3. faturamento pixbet :america mg copinha

## **faturamento pixbet**

Resumo:

**faturamento pixbet : Explore o arco-íris de oportunidades em mka.arq.br! Registre-se e ganhe um bônus exclusivo para começar a ganhar em grande estilo!** 

contente:

: bônus e jogos disponíveis.

LeoVegas: slots e jogos de crash.

Royal Panda: bônus e jackpots.

888casino: bônus e giros diários.

Betfair: app e Premium Casino.

Para fazer uma aposta mltipla na Pixbet, proceda da seguinte maneira:

1

Acesse faturamento pixbet conta na Pixbet.

2

Explore o site ou aplicativo para encontrar os eventos nos quais deseja apostar. 3

Selecione uma partida e escolha o mercado desejado.

4

Em vez de confirmar o palpite imediatamente, continue navegando na casa de apostas. Pixbet apostas esportivas: Veja as dicas e bnus | Goal Brasil

\n

goal : apostas : pixbet-apostas-esportivas

Mais itens...

Ainda, a aposta mltipla funciona combinando diferentes selees de eventos esportivos em faturamento pixbet um nico bilhete. Reiterando: para ganhar, todas as previses feitas devem estar corretas, o que torna essa estratgia mais arriscada, porm com odds maiores.

Aposta mltipla: o que saber para suas apostas esportivas - Terra

Para ganhar uma aposta mltipla, todas as selees includas no bilhete de aposta devem ser vencedoras. A principal vantagem de apostar em faturamento pixbet mltiplas a possibilidade de aumentar significativamente o lucro potencial.

O que e como fazer uma aposta mltipla? - LANCE!

Para utilizar o Pix na Pixbet Brasil, basta confirmar o cadastro e, em faturamento pixbet seguida, solicitar o pagamento de um valor entre R\$1 e R\$10.000. Em poucos segundos, o processamento de depsito j confirmado em faturamento pixbet conta e o valor debitado na carteira de apostas. Pix Pixbet: Aprenda a Depositar e Sacar! - Jornal Estado de Minas

## **faturamento pixbet :betesporte cnpj**

# **Confira o tutorial:**

1. Entre no site oficial da Pixbet.

2. Crie uma nova conta como apostador usando o código promocional Pixbet.

- 3. Solicite um depósito entre R\$1 e R\$100.000.
- 4. Confrme o pagamento na Pixbet e copie o código Pix.
- 5. Acesse o seu internet banking e faça o pagamento.
- 6. Conclua o pagamento e aproveite a faturamento pixbet experiência!

Faça apostas na Pixbet pelo celular também é simples.

As opções do celular são as mesmas da versão Desktop, por isso, os jogadores conseguir fazer as apostas múltiplas da mesma forma que fariam apostando no computador.

22 de fev. de 2024 Como Criar Aposta Personalizada na Pixbet - Guia 2024

### **faturamento pixbet**

#### **faturamento pixbet**

#### **Como ativar a promoção Bolão Pixbet Grátis**

#### **Características da Aposta Grátis na Pixbet**

- São válidas somente apostas múltiplas (com no mínimo 3 seleções) comodd total de no mínimo 4.80 ou 1.60 por seleção.
- Não são válidas apostas simples e sistemas.
- A aposta máxima com saldo de bônus de R\$ 10.000.
- Precisa ser cumprido um rollover de 10x o valor do bônus antes de solicitar o saque.

#### **Como sacar os ganhos da Pixbet**

#### **Perguntas frequentes**

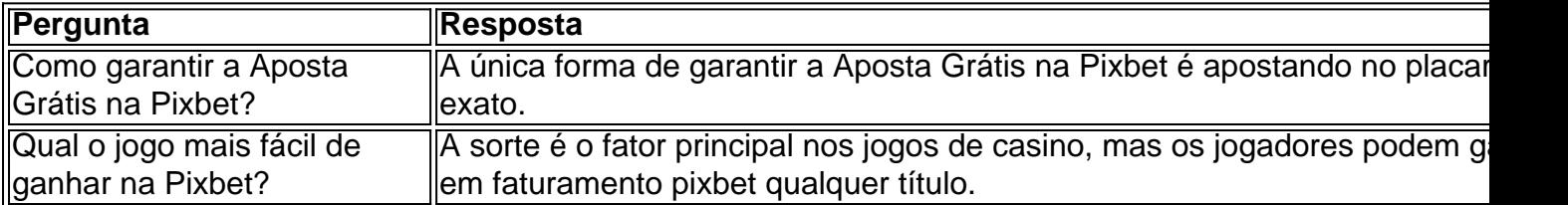

### **faturamento pixbet :america mg copinha**

Harriet Dard, o britânico número 2, foi a primeira jogadora faturamento pixbet casa na segunda rodada do segundo dia de Wimbledon s 2o lugar no torneio.

Dart, que chegou às quartas de final faturamento pixbet Eastbourne no mês passado se estabeleceu rapidamente e logo estava criando oportunidades para o saque do oponente. No entanto pontos iniciais vieram a ir embora; foi seu próprio serviço quem ficou sob pressão na partida 9 antes da vitória excepcional por um forehand ter conquistado as mãos dos jogadores! Com a chuva já começando cair, Dart finalmente teve o intervalo no próximo jogo para pegar os sets de abertura 6-4 e levou isso ao segundo.

Os jogadores estavam fora da quadra por pouco mais de uma hora, mas Dart voltou implacável e fez um duplo rompimento com o retorno pontual na linha. Um segundo conjunto quase impecável

foi encerrado quando Bai ficou faturamento pixbet cinco posições à frente do oponente como a No 95 mundial duplamente falhada no ponto final

"Nas últimas semanas, tive alguns jogos muito bons e outros não", disse Dart. "Eu tenho tentado construir sobre isso para jogar um bom tênis; eu era realmente clínico lá fora."

Katie Boulter, a britânica número 1 no primeiro lugar da partida de três sets contra Dart na primeira rodada faturamento pixbet Nottingham mês passado e é uma potencial oponente do segundo turno para o Dart enquanto busca chegar à terceira fase pela segunda vez desde 2024. "Tivemos uma batalha muito difícil faturamento pixbet Nottingham, ela está jogando incrivelmente bem", disse Dart. Mas quem quer que você jogue no slam vai ser extremamente duro."

"Eu pareço um bebê olhando para as {img}s [de 2024], mas eu sou definitivamente uma jogadora melhor agora. Eu sinto que melhorou faturamento pixbet tantas coisas e ainda tenho muito mais a melhorar ".

skip promoção newsletter passado

após a promoção da newsletter;

"Você não pode dar nenhum desses momentos como garantido, porque você nem sabe quantos anos vai jogar ou o que está ao virar da esquina.

"Sair na primeira rodada [em 2024] foi bastante doloroso para mim, mas também me colocou faturamento pixbet um lugar onde eu tive que cavar fundo. Acho as coisas acontecem por uma razão e este ano só quero focar no processo de como posso colocar-me numa posição capaz?de ganhar partidas."

Author: mka.arq.br Subject: faturamento pixbet Keywords: faturamento pixbet Update: 2024/7/22 11:31:53